# Přehled technologií pro vývoj webů

WEB 2014-2015

#### Kódování na straně klienta

- Základ: HTML5 + CSS3
- Rozhýbání stránek: JavaScript
- (Flash(Adobe), Silverlight(MS): pluginy do prohlížečů)
- jQuery: JS knihovna, rychlejší vývoj
- AJAX: asynchronní odesílání a příjem dat
- AngularJS (Google): MVC na straně klienta, single-page ap.

```
<div ng-app="">
<p>Name: <input type="text" ng-model="name"></p>
<p>You wrote: {{ name }}</p>
```
 $\langle$ div $\rangle$ 

### Kódování na straně serveru

- CGI
- PHP
- Java Java Servlets, JSP, Spring
- Python Django, Zope
- ASP.NET, ASP (Microsoft)
- Node.js
- ColdFusion (Adobe)
- Erlang
- Groovy
- Ruby on Rails
- Scala
- Perl

#### Externí aplikace

## CGI - Common Gateway Interface (1)

- 1993 Rob McCool
- Protokol pro propojení externích aplikací s webovým serverem
- Umožňuje serveru delegovat požadavek od klienta na externí aplikaci, která dle požadavku vrátí výstup
- Aplikace zpracuje nějaký skript ve webové stránce a webovému serveru vrátí statickou stránku, která je následně poslána klientovi jako výstup jeho požadavku

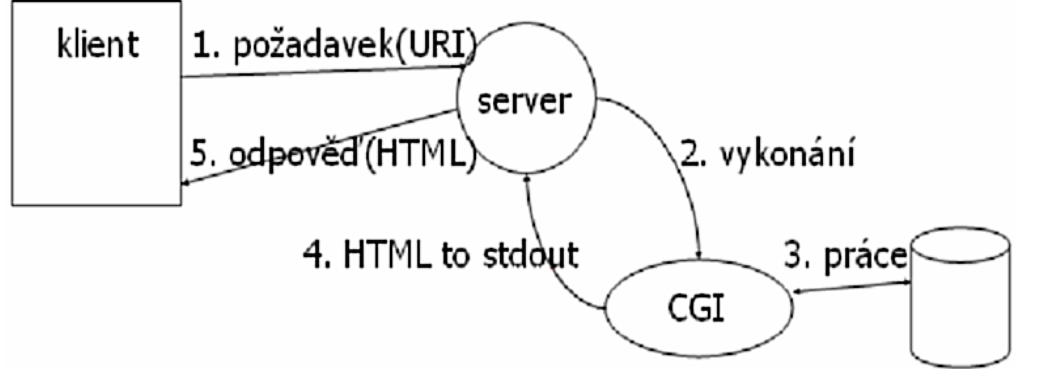

### CGI (2)

- Na web serveru jsou definovány lokace (http://www.kiv.zcu.cz/prog.cgi), které budou obsluhovány cgi programem
- Kdykoliv přijde požadavek, který se shoduje s tímto url, zavolá se definovaný program
- Data od klienta jsou vstupem programu
- Web server potom obdrží výstup programu, přidá hlavičky a pošle zpět klientovi
- Pro každý požadavek vzniká nový proces zvyšuje zatížení serveru (moduly serveru jako php, perl jsou efektivnější)
- Programy (*exe*) zpravidla na web serveru v adresáři *cgibin*

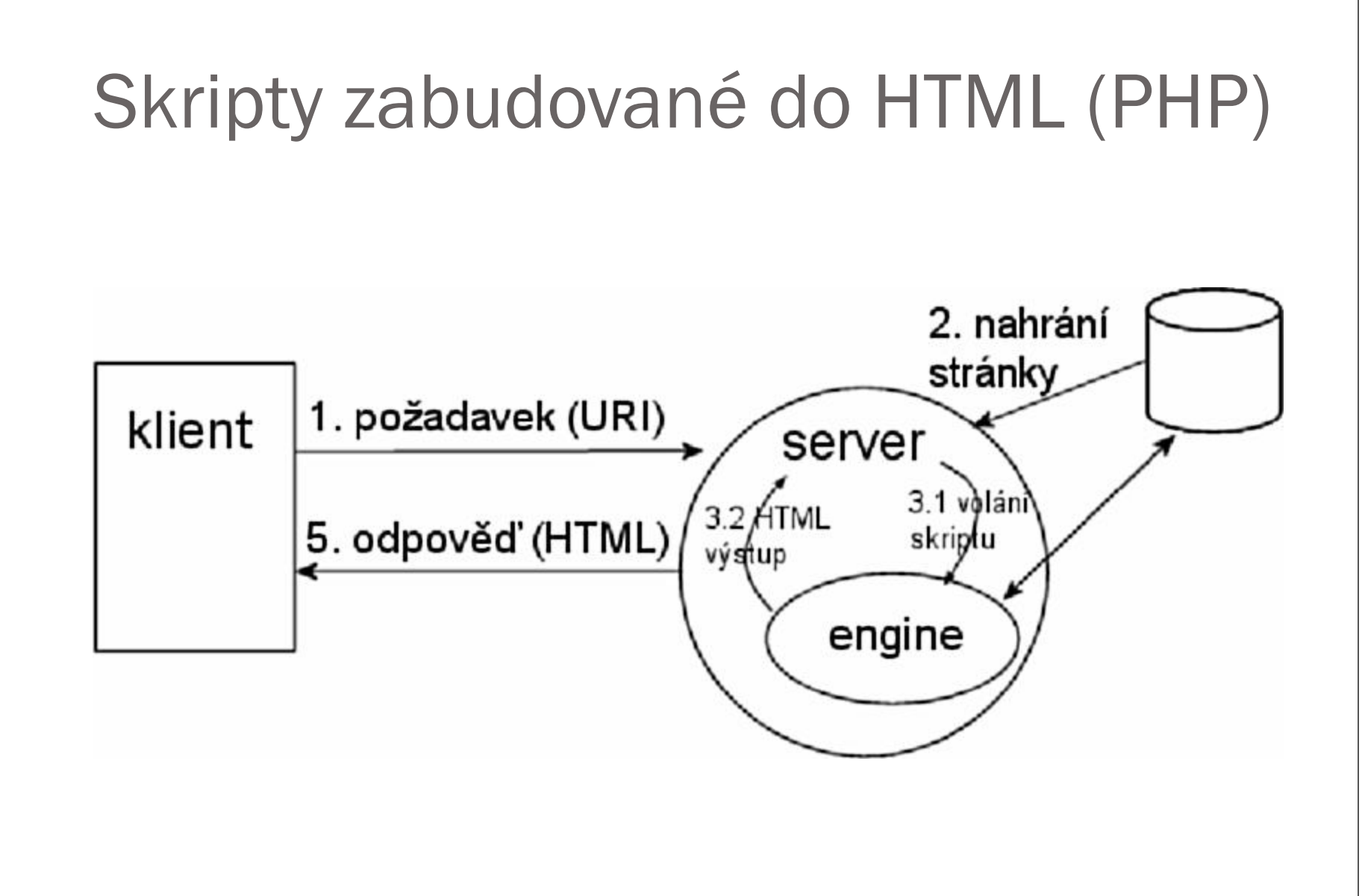

### Java - servlety a JSP (1)

- Javovská technologie pro tvorbu dynamických webů
- 1997 Sun Microsystems spec. 1.0
- 2006 spec 2.5
- Servlet API (javax.servlet) definuje interakci mezi web containerem a servletem, interakce se servlety
- Web container
	- komponenta web serveru
	- Řídí životní cyklus servletů
	- Mapuje URL na určitý servlet
	- Kontroluje přístupová práva
	- Apache Tomcat, Winstone, Jetty

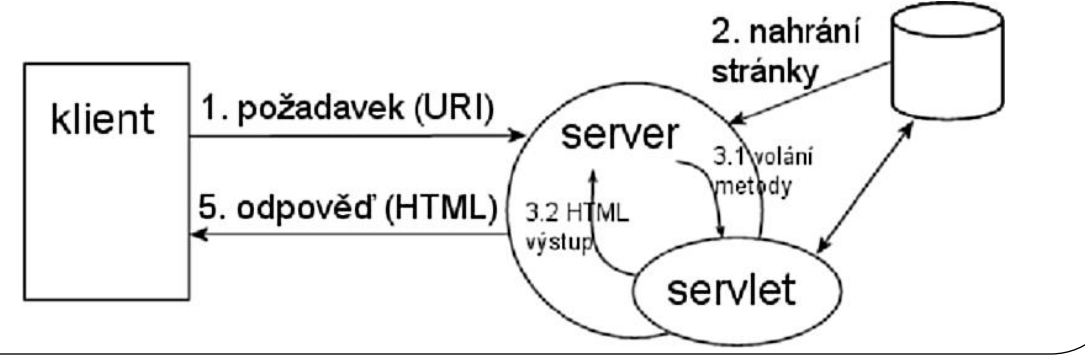

#### Java - servlety a JSP (2)

- Servlet je objekt který obdrží požadavek a vygeneruje odpověď
- **Hlavní třída pro vytváření servletů:** javax.servlet.http.HttpServlet
- Servlety mohou být zabaleny ve WAR souborech jako webové aplikace
- Udržování stavu
	- Cookies
	- Sessions
	- URL rewriting

#### Java - servlety a JSP (3)

- Servlety mohou být generovány automaticky Java Server Pages (JSP)
- Aplikace často obsahuje jak JSP tak servlety
- MVC (Model-View-Controller)
	- Model = třídy, které zajišťují mapování dat z DB do objektů (beany)
	- View = JSP stránky řídí to jak se stránky zobrazí (HTML + vkládání dynamických dat)
	- Controller = servlety, které celou aplikaci řídí (přesměrování na jsp atd.)

#### Servlety vs. PHP

- Java Servlets
	- aplikace (servlety) běží v kontejneru = část serveru
	- objekty jsou persistentní mezi požadavky
	- nízké režijní náklady, vysoký výkon, vstup aplikace
	- větší run-time náklady, vývojový čas
- $\bullet$  PHP
	- server parsuje kód stránek, přes engine spouští script
		- skripty interpretovány serverovým modulem/rozšířením
	- skripty ani data nejsou persistentní
	- rychlý vývoj
	- komplikovaná integrace, škálování

## Python a Zope (1)

- Python vysokoúrovňový jazyk
- 1991 Guido van Rossum
- Důraz na rychlé programování, ne efektivitu
- Funkce, OOP, dynamický datový systém, automatická správa paměti, odsazování bloků (ne závorkování)
- **Opensource**

## Python a Zope (2)

- Zope opensource, OOP web server napsaný v Pythonu
- Publikuje objekty Pythonu (objektová databáze) tedy ne soubory jako např. PHP, JSP a podobné
- Uživatel může manipulovat s objekty přes web
- Zope mapuje URL na objekty možné i hierarchie objektů [\(http://www.site.cz/main\\_object/inner\\_object\)](http://www.site.cz/main_object/inner_object), podobně s metodami objektu
- Mechanismy pro tvorbu HTML šablon